# Welcome to Your

# Learning Center

# Our Mission

While open to the community, the Cañada College Learning Center's (CCLC) primary mission is student directed. The CCLC provides a variety of support services and resources to assist students in gaining the necessary skills to maximize their scholastic and personal development. The CCLC provides courses, peer and professional tutoring, supplemental instruction, and workshops in a positive and supportive environment.

## Your CCLC experience begins here:

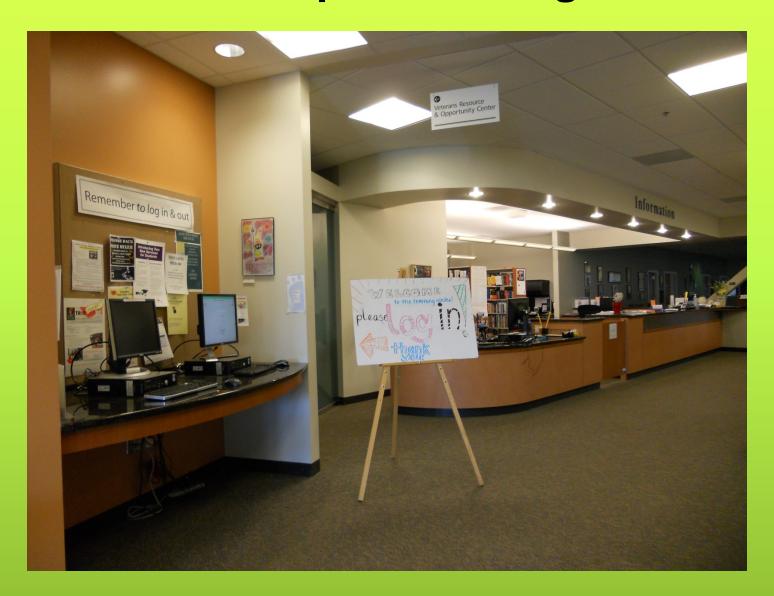

# What can you find at the Learning Center?

### Learning Center Services

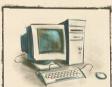

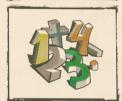

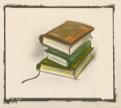

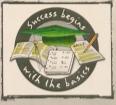

#### RESOURCES

- Computers
- · Word Processing
- · Internet Research
- · Educational Software
- · Selected textbooks on reserve
- Supplemental course materials

#### **HANDOUTS**

- · ESL Specific
- · Writing & Grammar Specific
- · Study Skills
- APA & MLA Citation Styles
- · Campus Announcements

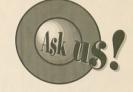

#### MATH LAB

· Drop-in Assistance

#### WRITING LAB

• Drop-in and Scheduled Assistance

#### SELF-PACED COURSES

- · Self-paced, Open-entry
- · Credit/No Credit and transfer level courses

#### TOURS / ORIENTATIONS

· Scheduled at semester beginnings or upon request

#### TUTORING by Appointment

- · Subject Specific Areas (Math, Biology, History, etc.)
- · Writing across the curriculum
- Facilitated Study Groups
- · One on one peer tutoring

#### WORKSHOPS - Partial List

- · Study Skills (time management, note taking, etc.)
- Research Process
- Personal Statement for UC and Private Universities
- · Financial Aid and Scholarships

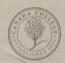

Monday - Thursday 8:00am to 8:00pm Friday 8:00am to 3:00pm (650) 306-3348

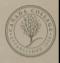

# Study Groups are welcome in our many study rooms

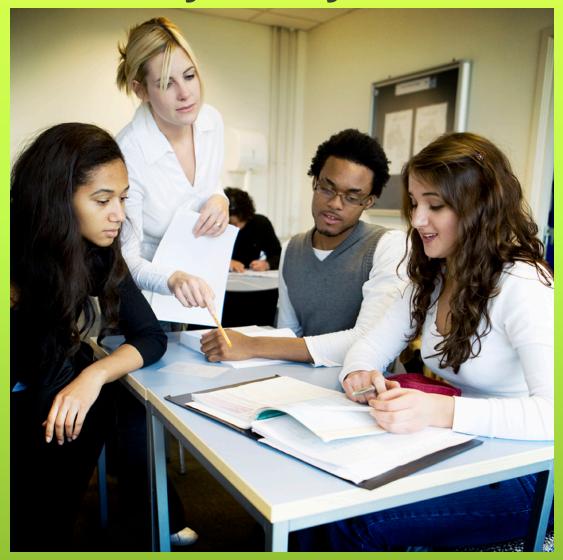

## Our tutors are waiting to help you

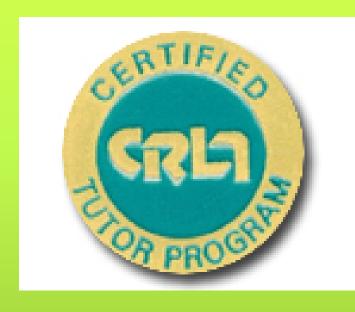

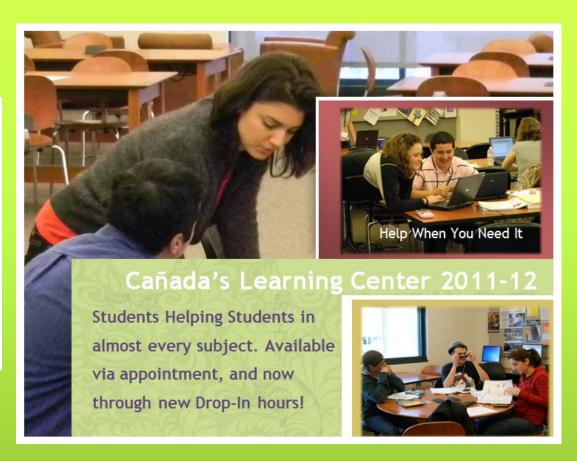

### Access WebSmart from our page!

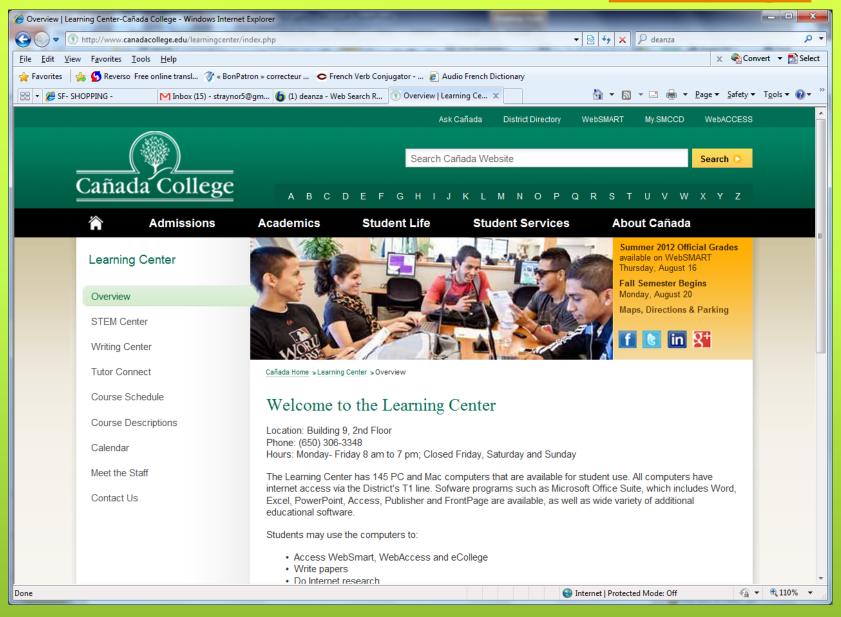

## So you need to print!

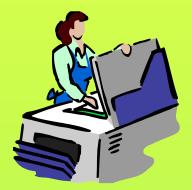

- Buy a card for 50¢
- Copies are 12¢ per page
- Purchase the card at the printing machine across from the information desk.

# Workshops and Instructional Modules

Please see schedule for workshops and Instructional Modules. These mini lessons are designed to assist you in:

Study strategies
Career Development
Academic Assistance
Research Techniques

https://smccd.mrooms.net/

# Let's take a tour, Thanks for Coming!